# **Tabele, grafi in fizika**

#### **Nada Razpet**

Univerza na Primorskem, Pedagoška fakulteta Koper, Cankarjeva 5, Koper in Univerza v Ljubljani, Pedagoška fakulteta v Ljubljani, Kardeljeva ploščad 16, Ljubljana, Nada.RazpetŽguest.arnes.si

Pri predstavitvah rezultatov eksperimentov naletimo na nekatere zanimive razlage, ki so verjetno posledica nekritične uporabe informacijske tehnologije. Nekatere izmed njih bom predstavila in omenila še verižni ekspriment, ki so ga izdelali študenti razrednega pouka na Pedagoški fakulteti v Ljubljani.

Ključne besede: informacijska tehnologija, poučevanje, učenje, fizika

### **1 Uvod**

Del izpita iz fizikalnega dela naravoslovja so domače naloge in seminarji. Domače naloge zastavljamo tako, da morajo ob njih študenti izvesti poskus, predstaviti rezultate s tabelo in grafom ter ugotoviti povezave med spremenljivkami. Teme seminarskih nalog so predpisane. Študenti lahko izbirajo med predlaganimi temami, lahko pa jih predlagajo tudi sami. Na predstavitvi je potrebno govoriti prosto, delo mora biti predstavljeno na plakatu, pokazati pa je potrebno tudi eksperiment. Pri predstavitvi je seveda dovoljena uporaba računalnika. Ob pregledovanju domačih nalog in poslušanju seminarjev smo opazili nekaj napak, ki so posledica nekritične uporabe računalniških programov in gradiva s svetovnega spleta. Ogledali si bomo nekatere značilne napake in posebno pozornost posvetili malemu verižnemu eksperimentu, ki so ga izdelali študenti razrednega pouka na Pedagoški fakulteti v Ljubljani.

### **2 Tabele in grafi**

Vzemimo, da smo pregledali pročelja hiš v neki ulici in prešteli, koliko oken imajo. Prikažimo v tabeli porazdelitev hiš po številu oken, ki gledajo na ulico. Zapišimo podatke v Excelovo tabelo (tabela 1) in uporabimo osnovni Excelov prikaz, ki ga ne prilagajamo posebej za naš primer (slika 1).

Tega pa nismo želeli, saj imamo zdaj prikazano posebej v prvih stolpičih število oken, v drugih pa število hiš, ki imajo to število oken. Želimo pa, da je na osi x prikazano število oken, na osi y pa ustrezno število hiš, ki imajo to število oken, kot je to prikazano na sliki 2.

Še več težav imajo študentje pri prikazu porazdelitev po dveh spremenljivkah hkrati. Navedimo primer: Prika žimo porazdelitev hiš po etažah in številu vrat na ulični strani. Iz tabele 2 lahko razberemo, da imajo pročelja nič,

*Tabela1: Porazdelitev hiš po številu oken*

| Število |    | Število        |  |
|---------|----|----------------|--|
| oken    |    | hiš            |  |
|         | 3  |                |  |
|         | 4  | 3              |  |
|         | 5  | $\overline{c}$ |  |
|         | 6  | $\overline{2}$ |  |
|         |    |                |  |
|         | 8  | 2              |  |
|         | 10 |                |  |

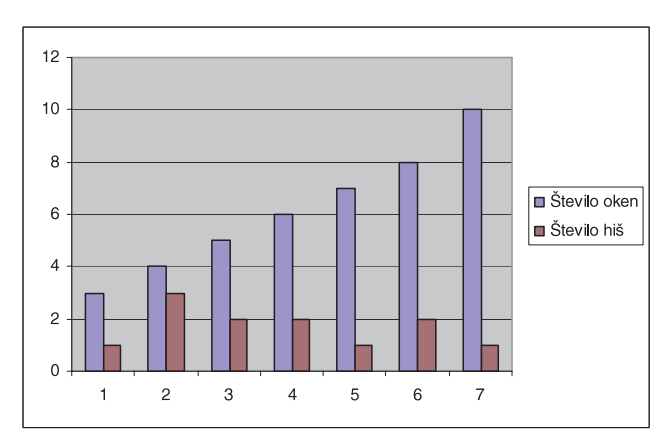

 $Slika 1: Grafičen prikaz narejen z Exelom$ 

eno ali dvoje vrat in da imajo hiše eno, dve, tri ali štiri eta že. Posebej je označena vrstica, ki prikazuje, koliko dvoetažnih, trietažnih in štirietažnih hiš nima vrat na ulični strani.

In kaj smo narisali na sliki 3? Na os x smo nanašali število etaž, na os y pa število hiš. Hiše z dvema etažama je ena hiša brez vrat, štiri pa imajo po ena vrata na pročelju. Tak način prikazovanja je za naravoslovje seveda neu-

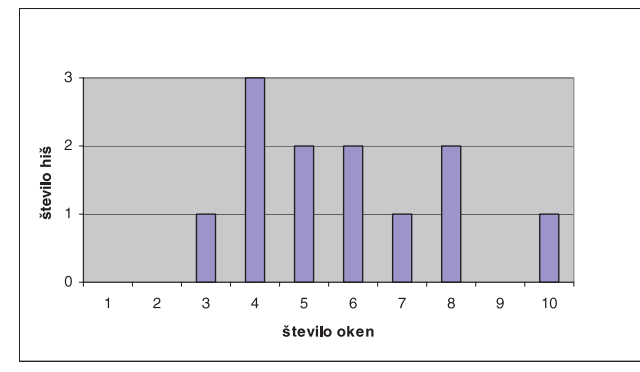

*Slika 2: Porazdelitev hiš po številu oken.*

*Tabela 2: Porazedlitev po eta`ah in številu vrat*

| $\frac{\check{S}t}{eta}$<br>$\left\langle \sum_{\text{vrat}} \right\rangle$ | dve | tri            | štiri |
|-----------------------------------------------------------------------------|-----|----------------|-------|
| $\boldsymbol{0}$                                                            |     | $\overline{0}$ |       |
|                                                                             |     | 3              |       |
| $\overline{2}$                                                              |     |                |       |

| 4,5<br>4              |                |   |  |
|-----------------------|----------------|---|--|
| 3,5<br>3              |                |   |  |
| 2,5<br>$\overline{c}$ |                |   |  |
| 1.5                   |                |   |  |
| 0,5                   |                |   |  |
| o                     | $\mathfrak{D}$ | я |  |

 $Slika 3: Grafičen prikaz z Exelom.$ 

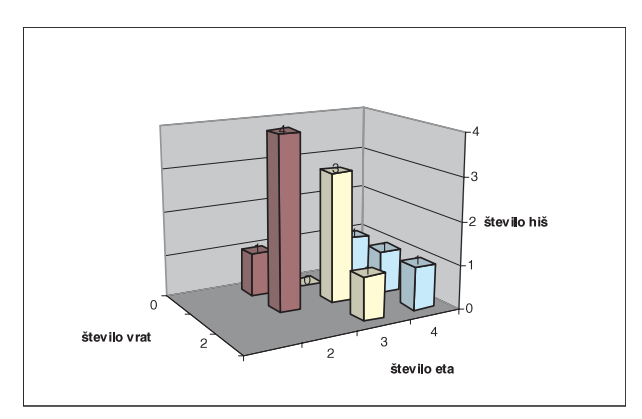

*Slika 4: Prikaz porazdelitve po dveh spremenljivkah hkrati.*

strezen. Prikažemo pa ga lahko na način, ki ga kaže slika 4.

Nekaj podobnega se zgodi, če prikaza ne prilagodimo izmerkom. Vzemimo, da smo najprej z vrha kotanje spustili pločevinko in prešteli, kolikokrat zaniha. Potem pa poskuse ponavljali tako, da smo vsakokrat vsuli v pločevinko eno merico riža, dokler pločevinka ni bila polna. Izmerke smo zapisovali v tabelo. Fizikalno pravilno bi bilo,

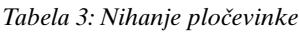

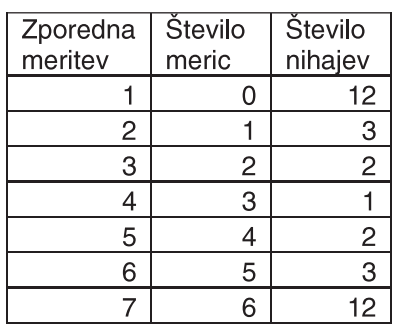

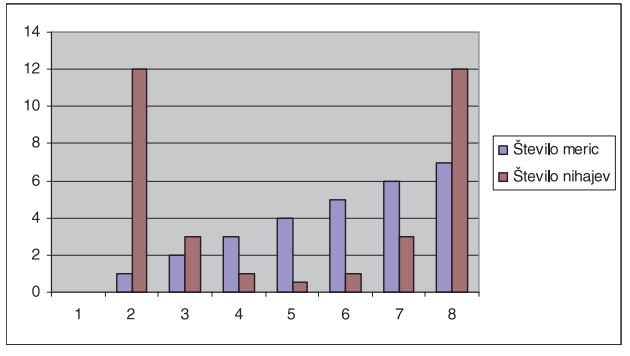

*Slika 4: Prikaz izmerkov z Exelom.*

da bi vsako meritev večkrat ponovili, izračunali povprečje in ocenili napako. Grafov tudi ne rišemo tako, da povezujemo točke, ampak potegnemo krivuljo, ki se najbolje prilega izmerkom. Ker so izbrane enote majhne, se na to ne bomo ozirali.

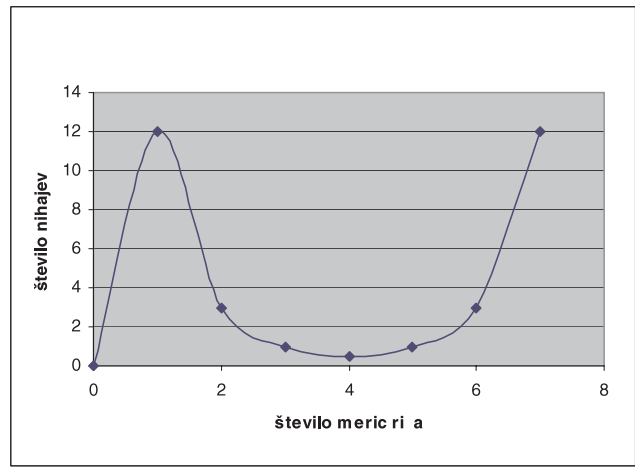

*Slika 5.*

Izmerke lahko predstavimo na več načinov. Na sliki 4 je predstavitev s stolpci, ki pa slabo predstavlja povezavo med količino riža v pločevinki in številom nihajev. Na slikah 5 in 6 sta zvezna grafa, vendar je prikaz na sliki 5 nepravilen. Kaj je narobe? Na os x smo nanašali zaporedno

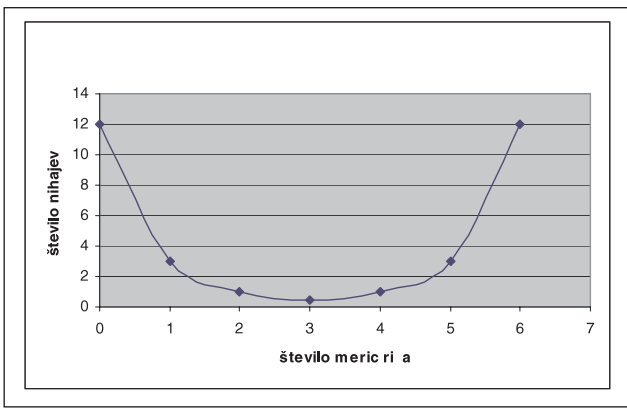

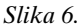

številko meritve ne pa število meric, zato je začetek grafa nepravilen. Pravilen (če pozabimo na prej našteta opozorila) je prikaz na sliki 6.

Največkrat se za predstavitve podatkov s tabelo in grafom uporablja Excel. Pri tem nam ni potrebno razmišljati, kako veliko enoto si bomo izbrali, saj to naredi program samodejno. Učencem, dijakom in študentom pri tem ni potrebno razmišljati, kaj rišejo na osi in kako izbirajo enoto. Da je potem risanje grafov na klasičen način težavno kaže naslednji primer.

Študenti so merili, kako izteka vode iz plastenke, ki je na sredini nekoliko preščipnjena. Na spodnjem delu plastenke smo naredili majhno luknjo, skozi katero je iztekala voda. Študenti so merili, kako se s časom spreminja višina gladine vode.

Dobili so naslednje meritve:

*Tabela 4: Iztekanje vode*

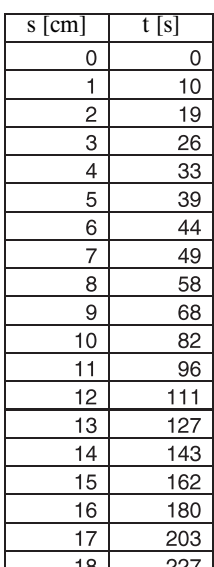

Na sliki 7 je graf, ki smo ga narisali s programom Excel. Študenti na izpitu niso uporabljali računalnikov, zato so morali sami izbrati enote in narisali, kot je prikazano na sliki 8.

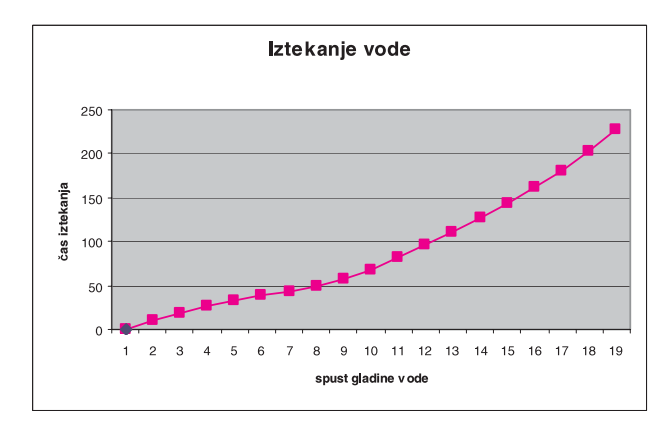

 $Slika$  7: Grafičen prikaz z Exelom.

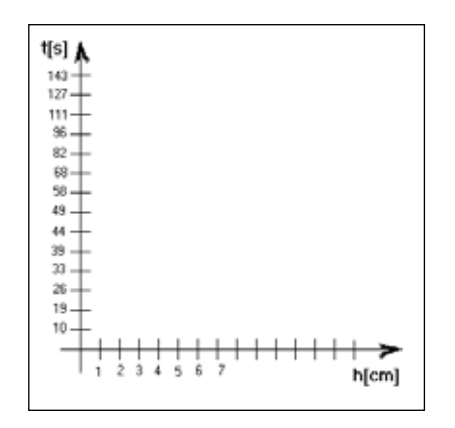

*Slika 8. Priprava koordinatnega sistema in izbira enot.*

To, da so v enakih presledkih nanašali zaporedne izmerke in niso poskrbeli, da bi bila razdalja med izmerki sorazmerna s časovnimi presledki. To se pravi, da nekateri »berejo« grafe kot sliko in kot prikaz medsebojne povezave dveh (ali več) količin.

# **3 Seminarske naloge in uporaba svetovnega spleta**

Računalniška predstavitev je za študente ugodna. Če delajo domače naloge po skupinah, lahko vsak naredi le en prikaz, potem pa vse skupaj zložijo in oddajo kot domač (samostojen) izdelek.

Izdelke si izmenjajo po elektronski pošti, dodajo svojo glavo in predložijo nalogo pod svojim imenom. Ker so nekateri v skupini pri uporabi Excela nepazljivi, pa lahko hitro ugotovimo, koliko študentov si je določeno nalogo izmenjalo.

Študenti pri pripravi seminarskih nalog uporabljajo gradiva, ki jih dobijo na svetovnem spletu. Najraje kar tisto, kar je že napisano v slovenskem jeziku. Teh gradiv je veliko, zato lahko seminar sestavijo tako, da kopirajo cele odstavke. Pri branju takih nalog hitro opazimo, da se spreminja slog izražanja, včasih pa snov tako dobro poznamo, da lahko povemo avtorje posameznih delov. Da bi se temu izognili, smo teme zastavili tako, da mora vsak študent tudi nekaj izmeriti. Ker je potrebno zadeve predstaviti na plakatu, pa so dobrodošle slike. Tu pa je svetovni splet zopet zelo mikaven. Namesto lastnih digitalnih fotografij lepijo študentje na plakate fotografije, ki jih najdejo na spletu. To še ne bi bilo nič narobe, če bi navedli tudi avtorje, kar pa se zelo redko zgodi. Da ne bi bili krivični, povejmo še to, da znajo nekateri študenti odlično uporabljati digitalni fotoaparat in naredijo zares lepe posnetke, ki jih nato vključijo v svojo predstavitev, ki jo pripravijo z računalnikom.

## **4 Verižni eksperiment**

Ob svetovnem letu fizike smo bodoče razredne profesorje navduševali za uporabo igrač pri pouku naravoslovja. Tako smo želeli, da bi nekaj eksperimentov povezali tako, da bi se ob koncu izvajanja prvega poskusa začel naslednji. Predlagali smo, da naj uporabijo sestavljenke, ki se dobijo na trgu, in pripomočke, ki so lahko dostopni. Odziv ni bil ravno velik. Gradiva na svetovnem spletu ni bilo, natančnih navodil za izvedbo pa tudi nismo dali. To kaže na to, da smo dijake in študente razvadili, saj pričakujejo, da jim bomo za vsako nalogo dali natančna navodila, oziroma da bodo lahko večino potrebnega gradiva našli na spletu (po možnosti seveda v slovenskem jeziku). Končno se je šest študentov odločilo, da bodo poskusili. Po določenem času so trije izmed njih uspeli sestaviti poskuse v verigi, četrti pa je sestavil kratek eksperiment sam.

Opisovanje ponazorimo s sliko, fizikalno ozadje pa izpustimo, saj ne sodi v okvir tega prispevka.

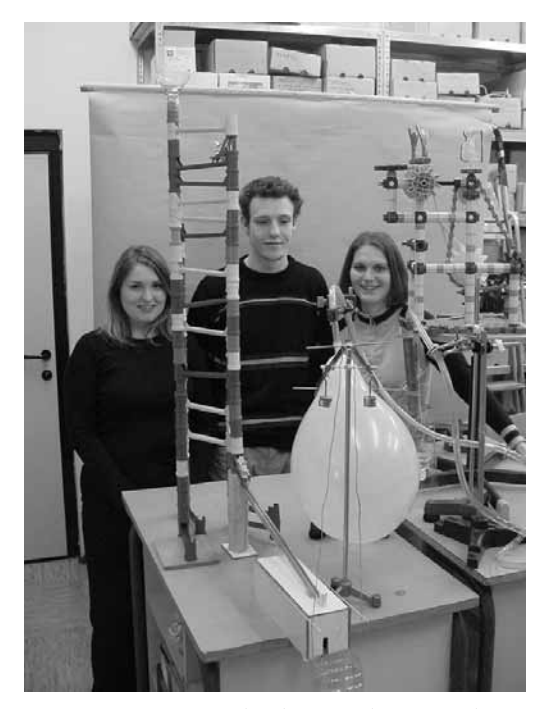

*Slika 9: Trije zagnanci, študentki in študent razrednega pouka na PeF v Ljubljani: Vesna Podr`aj, Nina Toma`i~ in Miran Zoren~ pregledujejo podrobnosti pred zagonom eksperimenta.*

Veriga se prične z visokim stolpom in lijakom na vrhu. Vanj smo spustili kovinsko kroglico, ki se je kotalila

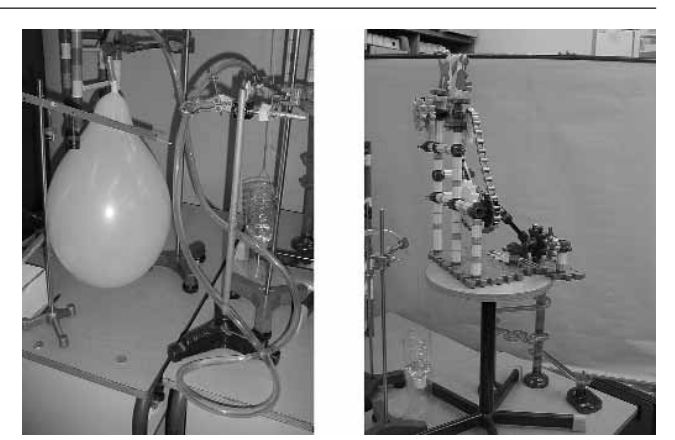

*Sliki 10 in 11: Zrak iz balona potisne vodo po cevi v plastenko, obešeno na vrvici, in zavrti se zobato kolo.*

po toboganih. Ob koncu je sprožila kovanec za 50 tolarjev, ki se je po žlebu zakotalil v škatlo za menjavo denarja (škatla na mizi). Iz škatle se je zakotalilo 5 kovancev po 10 tolarjev in padlo v odrezano plastenko. Dotok kovancev je povzročil, da se je prečka z dvema utežema, ki je dr-`ala napihnjen balon, odmaknila, vrat balona se je odvil in zrak je potisnil vodo iz cevi v plastenko, ki je bila prek vrvice povezana z zobatimi kolesi. Zobata kolesa so se zavrtela, pognala vrtiljak na vrhu in kroglico, ki je zletela v zadnji del velikega tobogana. Kroglica je na koncu obtičala ob vznožju tobogana.

Večino problemov so študentje rešili sami, potrebno je bilo le malo pomoči in nekaj namigov. Delo so predstavili svojim kolegom v skupini, zaradi velikega zanimanja pa tudi ostalim študentom na predavanju. Predstavitve smo imeli tudi v Mercator centru in Cankarjevem domu. Da je bilo zanimanje veliko, je vidno tudi iz slike 12.

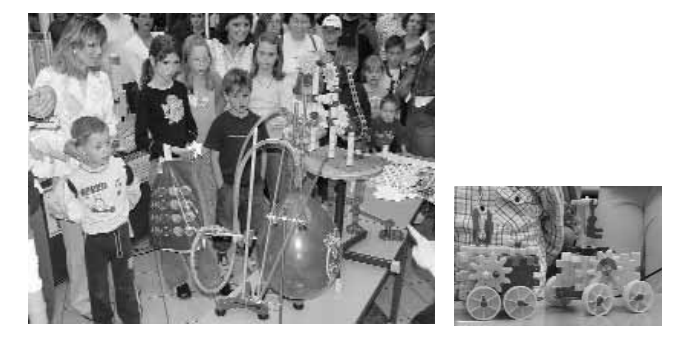

*Slika 12: Mladi obiskovalci pozorno spremljajo dogajanje. Desno: Izdelka tekmovalcev.*

K delu smo povabili tudi publiko. Otroci so se pomerili v sestavljanju vozila, na katerega je bilo potrebno postaviti vrtiljak tako, da se je le ta vrtel, če so vozilo potiskali naprej. Izdelovali smo tudi poskakujoče žabice iz papirja in z njimi tekmovali v skokih v daljavo.

Fizikalna ozadja posameznih delov verižnega eksperimenta objavljamo v reviji Presek. Objave naj pomagajo tistim, ki želijo sami izdelati del verižnega eksperimenta, hkrati pa lahko učitelji, učenci, dijaki in študenti pri branju teh člankov dobijo ideje za izdelavo novih poskusov. Več podrobnosti lahko najdete tudi na spletni strani SveOrganizacija, letnik 38  $\hbox{Raprava}$  Razprava  $\hbox{Raprava}$  Stevilka 8, oktober 2005

tovnega leta fizike v Sloveniji (www.fizika2005.net), CD-R s filmom (in še drugimi prispevki) pa lahko naročite pri DMFA- založništvu (www.dmfa-zaloznistvo.si).

# **5 Zaklju~ek**

Vsak nov način dela je na začetku težak. Samo osnovno znanje programov ne omogoča pravilnega prikaza povezav med posameznimi količinami. Eksperimentalno delo vzame veliko časa. Verižniki, kot smo imenovali študente, ki so pri tem delu sodelovali, so potrebovali za sestavljanje eksperimentov precej časa. Včasih se poskus ni posrečil, po večkratnih ponovitvah pa so se že tako izurili, da je bil vsak naslednji poskus uspešen. Kljub obremenitvam pri študiju so se radi odzvali in poskus pokazali še drugim in se pri tem tudi sami zabavali in se seveda veliko naučili. Za to, da bodo znali fizikalno ozadje delovanja teh poskusov pravilno opisati in razložiti, pa bo potrebno še nekaj dela.

Fotografije, ki smo jih naredili, omogočajo, da lahko tudi drugi sestavijo tak verižni eksperiment. Nismo pokazali vseh podrobnosti, ki pa smo jih poslikali. Nismo zapisali in opisali vseh malenkosti (izdelava menjalnice denarja). Hitro boste ugotovili, da ne veste, kakšen balon je potreben, kako težka mora biti kroglica, ki jo spustite, kako izdelati menjalnico denarja, koliko vode je treba natočiti v cev, koliko zraka mora biti v balonu, kako preprečiti, da bi zrak iz balona uhajal, kako zagotoviti, da se bo balon odvrtel, ko bo to potrebno, kako položiti kroglico pod zobnik, da ne bo odskočila še preden se bo zobnik zavrtel in še in še.

Poskusite sami. Dele, ki smo jih uporabili, lahko kupite v vsaki veleblagovnici, ki prodaja tudi igrače. Kmalu boste opazili, da tudi dobra slika ne pove vsega; za izvedbo je treba nekaj spretnosti, znanja in sreče. Da pa bo delo lažje, si lahko ogledate še posnetke delovanja.

Da bi se nivo znanja naravoslovja dvignil, je najprej potrebno za učenje motivirati učence. Preprosti poskusi, ki jih pokažemo pred razredom, ali pa učencem ponudimo vsaj njihove fotografije oziroma video posnetke (to pa je že uporaba informacijske tehnologije), pa bodo prav gotovo nekatere učence vzpodbudili, da bodo raziskovali naprej. To pa je naš namen.

**Nada Razpet** je zaposlena na Univerzi na Primorskem, Pedagoški fakulteti v Kopru in Univerzi v Ljubljani, Pedagoški fakulteti, kot asistentka za naravoslovje (fizika) in didaktiko naravoslovja (fizikalni del). Ukvarja se predvsem s poučevanjem naravoslovja, matematike in fizike. Sodelovala je v številnih mednarodnih projektih (TEMPUS, EDEN, Zgodnje poučevanje naravoslovja). Nada Razpet je soavtorica učbenikov in priročnikov za fiziko v srednji šoli, recenzentka številnih učbenikov in zbirk nalog za osnovne in srednje šole, soavtorica računalniških programov za otroke. Objavlja članke v reviji Presek, Naravoslovni solnici, Matematiki v šoli in Fiziki v šoli. Sodeluje na strokovnih zborih in srečanjih profesorjev matematike in fizike doma in v tujini ter na izobraževanjih za učitelje naravoslovja v devetletki, in je podpredsednica Društva matematikov fizikov in astronomov Slovenije.

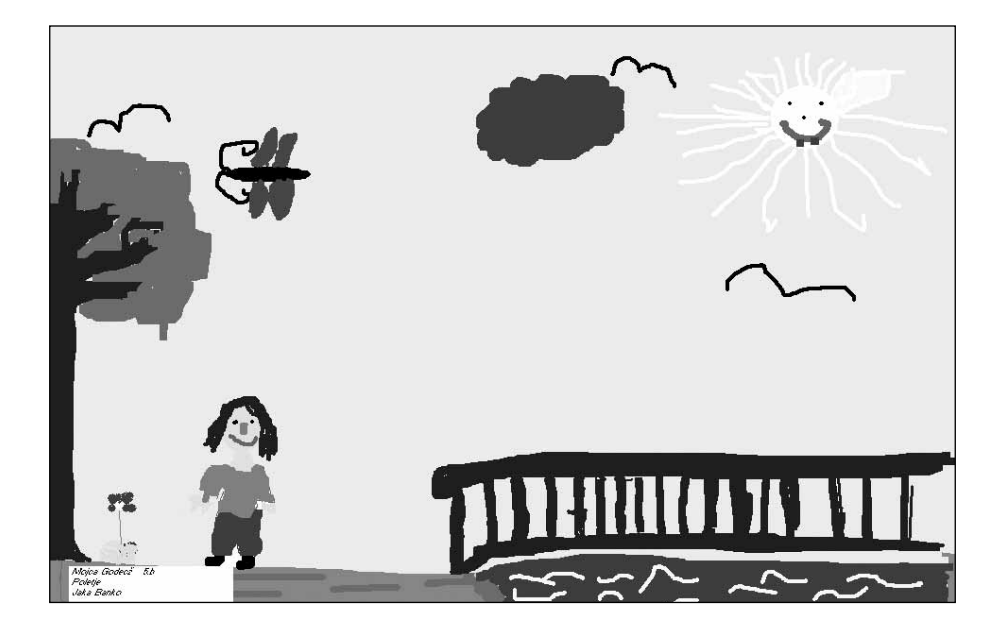